## **Einspielen der BMUKK Lizenz nach dem Download von hak.cc**

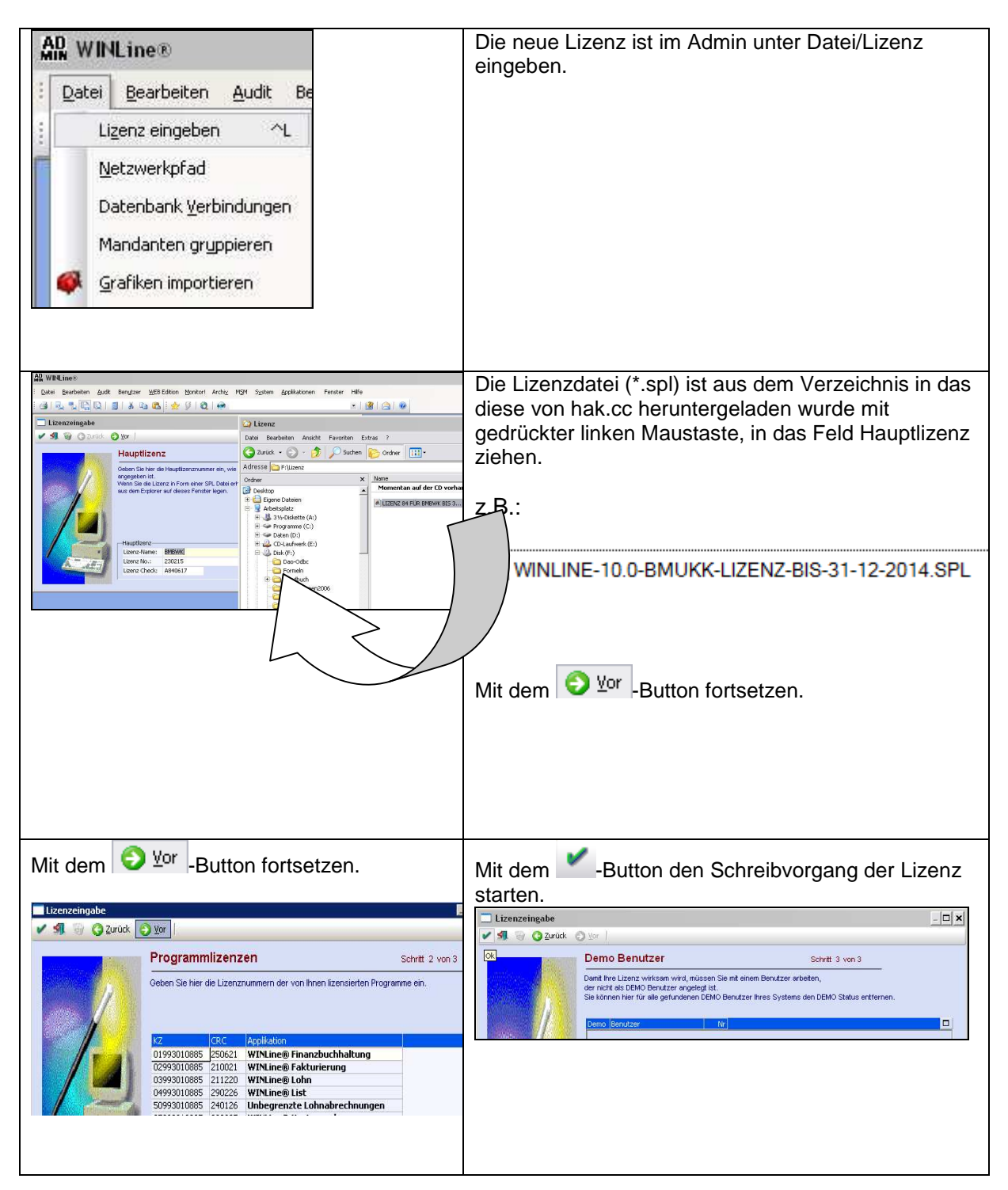

## **Es ist im Admin unbedingt die Lizenz neu schreiben zu lassen.**